# **ANÁLISE COMPARATIVA DOS** *SOFTWARES* **LEITORES DE TELA UTILIZANDO O AMBIENTE VIRTUAL DE APRENDIZAGEM** *MOODLE*

Porto Alegre – RS - maio de 2012.

Clóvis da Silveira – PUCRS – csclovis@gmail.com

Adriana Beiler – PUCRS – adrianab@pucrs.br

**Categoria: C**

#### **Setor Educacional: 3**

## **Classificação das Áreas de Pesquisa em EaD Meso: H**

**Natureza: A**

**Classe: 2**

#### *RESUMO*

*Este estudo apresenta uma análise comparativa das tecnologias de softwares leitores de telas no Ambiente Virtual de Aprendizagem - Moodle - para o acesso e uso de pessoas portadoras de deficiência visual. Apresenta como objetivo geral verificar a possibilidade de inclusão digital aos portadores de deficiência visual, através do Moodle, com apoio de um software leitor de telas. Aborda conceitos que se relacionam com o tema de Inclusão Digital, como deficiência visual, acessibilidade, ambientes virtuais de aprendizagem e leitores de telas. Apresenta como método uma pesquisa de natureza qualitativa que utilizou o Moodle, através do perfil de Estudante para realizar uma análise comparativa dos softwares leitores de telas Virtual Vision, Jaws e Nonvisual Desktop Access (NVDA). Foram testados os principais recursos utilizados no Moodle, como chat, fórum, wiki, atividades em grupo e testes com outros recursos, como áudio, vídeo e links. Assim, descreve de forma detalhada e aprofundada os problemas de acesso ao navegar com os softwares leitores de telas analisados. Por fim, o estudo apresenta considerações sobre acessibilidade do Moodle com os softwares leitores de telas, destacando os recursos que funcionam e os que não funcionam. Para os recursos não acessíveis são apresentadas possíveis sugestões de melhorias.*

**Palavras-Chave:** Ambientes Virtuais de Aprendizagem. Deficientes Visuais. Inclusão Digital. *Moodle. Jaws. Virtual Vision. Nonvisual Desktop Access (*NVDA).

#### **1 Introdução**

Ultimamente temos observado o grande avanço das tecnologias de *software* para a inclusão de deficientes visuais. Mas o acesso a esses *softwares* continua sendo a realidade de poucas pessoas pelos mais diversos motivos, seja pela falta de um local para realizar o treinamento, seja pela necessidade de ter uma pessoa para levar o deficiente visual até o local dos cursos. Além disso, muitos dos familiares mantêm essas pessoas dentro de casa, impedindo sua inclusão junto às tecnologias existentes, pois acham que o deficiente visual não é capaz de realizar algo porque é "cego".

Para auxiliar no processo da inclusão digital de pessoas com esse tipo de deficiência, existem as Tecnologia Assistivas como alguns *softwares* leitores de telas que permitem a utilização do computador, possibilitando a utilização do sistema operacional, aplicativos de textos, planilhas eletrônicas, acesso ao correio eletrônico e a internet. Tecnologia Assistiva é utilizada para identificar todo o arsenal de Recursos e Serviços que contribuem para proporcionar ou ampliar habilidades funcionais de pessoas com deficiência e consequentemente promover Vida Independente e Inclusão <sup>[1]</sup>.

O Ministério do Trabalho e Emprego <sup>[4]</sup> complementa a ideia de inclusão, destacando que o sistema de proteção institucional da pessoa com deficiência no Brasil é orientado pela palavra-chave "inclusão social". Ou seja, remete à ideia de que há um débito social com as pessoas com deficiência decorrentes de atitudes e barreiras impostas por uma sociedade que exclui essa minoria do acesso a direitos fundamentais básicos. Cabe, portanto, à sociedade, ao Estado e a cada cidadão, agir, unindo esforços para reverter essa situação.

Os dados do IBGE <sup>[3]</sup> apontam que entre 16,6 milhões de pessoas com algum grau de deficiência visual, quase 150 mil se declararam cegos. Contudo, medidas têm sido adotadas em diferentes esferas (pública, privada, terceiro setor), com o objetivo de promover a inclusão dessas pessoas. Entre as medidas podemos citar a orientação profissional, a formação profissional e a colocação no mercado de trabalho de pessoas deficientes.

Nessa perspectiva, esse artigo apresenta um estudo comparativo de *softwares* leitores de tela no Ambiente Virtual de Aprendizagem (AVA) *Moodle*, visando realizar a inclusão de informática para pessoas com deficiência visual.

## **2 Referencial Teórico**

Com o objetivo de fornecer embasamento teórico para o presente estudo, apresentam-se os principais conceitos que se relacionam com o tema de Inclusão Digital, como deficiente visual, Ambientes Virtuais de Aprendizagem(AVA) e leitores de telas.

#### **2.1 Deficiente Visual**

Segundo o Decreto 5.296/04 $^{[2]}$ , o conceito de deficiência visual é: "Deficiência visual: cegueira, na qual a acuidade visual é igual ou menor que 0,05 no melhor olho, com a melhor correção óptica; a baixa visão, que significa acuidade visual entre 0,3 e 0,05 no melhor olho, com a melhor correção óptica; os casos nos quais a somatória da medida do campo visual em ambos os olhos for igual ou menor que 60º; ou a ocorrência simultânea de quaisquer das condições anteriores <sup>[2]</sup>."

Para Vanderheiden <sup>[7]</sup> a deficiência visual abrange as pessoas que possuem desde visão fraca (ou baixa visão), passando por aquelas que conseguem distinguir luzes, mas não formas, até aquelas que não conseguem distinguir sequer a luz. Para fins didáticos ou de discussão, essas pessoas são divididas em dois grupos: visão subnormal e cegueira.

Dados da Organização Mundial da Saúde (OMS) apontam a existência de aproximadamente 40 milhões de Pessoas com Necessidades Especiais (PNEs) com limitação visual no mundo, das quais 75% são provenientes de regiões de baixo poder sócio-econômico. No Brasil, a incidência de PNEs com limitação visual está na faixa de 1,0% a 1,5% da população. A proporção é de 80% de pessoas com baixa visão e de 20% de pessoas totalmente cegas.

## **2.2 Ambiente Virtual de Aprendizagem**

Na educação a distância, o AVA é o espaço que organiza os recursos e ferramentas para acesso aos cursos e permite a interação com os conteúdos; realização de atividades de aprendizagem; interação entre professor e alunos.

Para Moresco e Behar<sup>[5]</sup> podem ser considerados AVA's todos os ambientes computacionais providos de recursos tecnológicos capazes de oferecer aos aprendizes um espaço para troca de informações, reflexão,

estabelecimento de relações, pesquisa e elaboração de projetos. Esses ambientes, afirmam os autores, devem ser providos "de uma estrutura composta de funcionalidades, interface e proposta pedagógica, enriquecida de códigos simbólicos, por representações, imagens, sons, movimentos e dispositivos de comunicação síncrona e/ou assíncrona."

Os AVA's podem aperfeiçoar o objetivo principal do professor, que é promover a aprendizagem. Assim, todos os envolvidos congregam-se em ações de definição, concepção, desenvolvimento, criação, validação e utilização dos materiais didáticos disponibilizados e alimentados num AVA.

## **2.3 Acessibilidade à Ambientes Virtuais de Aprendizagem**

A acessibilidade na *web* é a possibilidade de todos terem acesso ao AVA*,* independente do tipo de usuário, situação ou ferramenta. Pretende-se com isso criar ou tornar as ferramentas e interfaces *web* acessíveis a um maior número de usuários, beneficiando pessoas que possuem alguma deficiência <sup>[6]</sup>.

Há os validadores *on line* que oferecem um serviço através de um *software* que detecta o código HTML de uma página *web* e analisa seu conteúdo, normalmente baseado na iniciativa de acessibilidade do W3C. O validador ajuda a comprovar se a interface foi desenvolvida utilizando os padrões *web (web Standards)* de acessibilidade. Em caso negativo, aponta onde está o problema. Os métodos automáticos são geralmente rápidos, mas não são capazes de identificar todos os aspectos.

#### **2.4 Softwares Leitores de Telas**

 $\overline{a}$ 

Atualmente existem diferentes *softwares* leitores de telas que usam um sintetizador de voz que permite a leitura de informações exibidas na tela de um computador. Apresentaremos os *softwares* utilizados em nosso estudo<sup>1</sup>:

O *Virtual Vision* 6.0 é o programa que permite aos deficientes visuais utilizar o ambiente *Windows*, os aplicativos *Office* e navegar pela Internet com o *browser Internet Explorer.* O *Virtual Vision* 6.0 utiliza o *DeltaTalk*, a tecnologia de síntese de voz desenvolvida pela *MicroPower®*, garantindo a qualidade do

<sup>1</sup>Procurou-se utilizar leitores que trabalham com a interface do *Windows XP* e permitem grandes facilidades quanto ao acesso a sites da internet, especialmente, ao Ambiente Virtual de Aprendizagem *Moodle*. Não se utilizou o *DosVox* devido a limitações do mesmo para o acesso ao Ambiente Virtual de Aprendizagem *Moodle*.

áudio como o melhor sintetizador de voz em português do mundo. A versão 6.0 é desenvolvida para o *Windows XP, Windows Seven* e *Office* 2007<sup>2</sup> .

O *Jaws* 11.0 oferece tecnologia de voz sintetizada em ambiente *Windows* para acessar *softwares*, aplicativos e recursos na internet. Possibilita também o envio dessa mesma informação a linhas Braille. Esta tecnologia oferece acesso a um leque muito amplo de aplicativos sem o uso do monitor ou do *mouse*. O *Jaws* 8.0.1163 foi a primeira versão beta deste leitor capaz de se executar e instalar nos computadores com o *Windows* Vista<sup>3</sup>.

O *Nonvisual Desktop Access* (NVDA) é um leitor de telas para o sistema operacional *Windows*. Atualmente o NVDA suporta os sintetizadores de voz compatíveis e usa uma estrutura modular, que permite suportar outros sintetizadores de voz que sejam programados. É de código aberto, isto significa que qualquer pessoa pode acessar o código fonte e modificá-lo de acordo com seus interesses e necessidades.

### **3 Instrumento de Coleta de Dados**

No primeiro momento foi realizada uma navegação no ambiente *Moodle* com os leitores de telas *Jaws*, *Virtual Vision* e NVDA, procurando explorar os possíveis problemas de acesso ao navegar com os *softwares* leitores de telas. Dessa forma pode-se verificar qual dos leitores oferece melhor acessibilidade de navegação no ambiente virtual *Moodle* com alguns de seus recursos e ferramentas.

A análise dos leitores de telas foi realizada no Colégio Fundação Bradesco<sup>4</sup> de Gravataí-RS, o qual oferece cursos de informática para deficientes visuais utilizando o *software* leitor de telas *Virtual Vision*. O colégio possui a licença do *Virtual Vision* e foi possível instalar o NVDA devido ao fato do mesmo ser software livre e também ser possível instalar uma versão DEMO do *software Jaws.*

 $\overline{a}$ 

<sup>2</sup>Outras informações podem ser obtidas em http://www.micropower.com.br/v4/solucoes\_acessibilidade.html.

<sup>3</sup> Outras informações podem ser obtidas em http://www.freedomscientific.com/products/fs/jaws-product-page.asp.

<sup>4</sup> Outras informações podem ser obtidas em: http://www.fb.org.br

Para os testes de análise do Ambiente Virtual de Aprendizagem Moodle, foi utilizada uma área de curso no Moodle PUCRS<sup>5</sup>, AVA utilizado pela Pontifícia Universidade Católica do Rio Grande do Sul (PUCRS).

### **3.1 Procedimento de coleta e análise de dados**

A coleta de dados ocorreu em três etapas: (1) instalação e configuração dos *softwares* leitores de telas em um computador, (2) navegação no AVA *Moodle* da PUCRS e (3) registro dos itens analisados em uma tabela.

Na primeira etapa, foram instalados e configurados os três *softwares* leitores de telas, sendo um *software* leitor de telas em cada computador.

Na segunda etapa, ocorreu a navegação *Moodle* da PUCRS na função Estudante. Nesta etapa foram explorados todos os recursos e ferramentas do ambiente tais como ferramentas do Bloco Administração, Bloco Atividades, Bloco Calendário, Participantes, página principal do curso e seus respectivos recursos. Cada ferramenta de cada bloco do *Moodle* foi explorada e avaliada por um *software* leitor de telas de cada vez. Salienta-se que quem realizou a avaliação de todas as ferramentas do *Moodle* com cada um dos softwares leitores de telas foi um profissional que trabalha com leitores de telas e pessoas com deficiência visual há oito anos.

Na terceira etapa, foi elaborada uma tabela que registra cada item dos respectivos grupos. Dessa forma, foram atribuídas as seguintes notas para cada grupo: 1- O leitor de telas não consegue ler e acessar determinado recurso do AVA *Moodle*; 2- O leitor de telas consegue acessar, explorar e atender parcialmente os recursos e funcionalidades do ambiente *Moodle*, não fazendo pequenas leituras ou sem alguns acessos; 3– É possível navegar, explorar e compreender perfeitamente os recursos do Ambiente Virtual de Aprendizagem *Moodle* através da leitura do leitor de tela

A coleta dos dados foi realizada através da observação e registros das funcionalidades do *Moodle*, na qual, cada ferramenta do *Moodle* recebeu notas de 1 a 3, conforme ação de funcionalidade apresentada. A avaliação de todas as ferramentas do *Moodle*, testes com cada um dos *softwares* leitores de telas, análise e coleta dos dados foram realizadas por um dos autores deste trabalho,

<sup>&</sup>lt;sub>5</sub><br><sup>5</sup> http://moodle.pucrs.br

Clóvis da Silveira<sup>6</sup>, professor que ministra aulas de informática para deficientes visuais utilizando o software *Virtual Vision* desde 2003 no Colégio Fundação Bradesco<sup>7</sup> em Gravataí/RS.

## **4 Resultados da navegação Ambiente** *Moodle*

Cada um dos itens explorados no *Moodle* foi avaliado com um leitor de cada vez onde foram pontuados conforme as notas estipuladas e registradas a maioria das ocorrências para um melhor aprofundamento da funcionalidade de cada recurso.

A Tabela 1 apresenta os resultados obtidos para cada um dos itens avaliados no *Moodle* para cada leitor de telas avaliado.

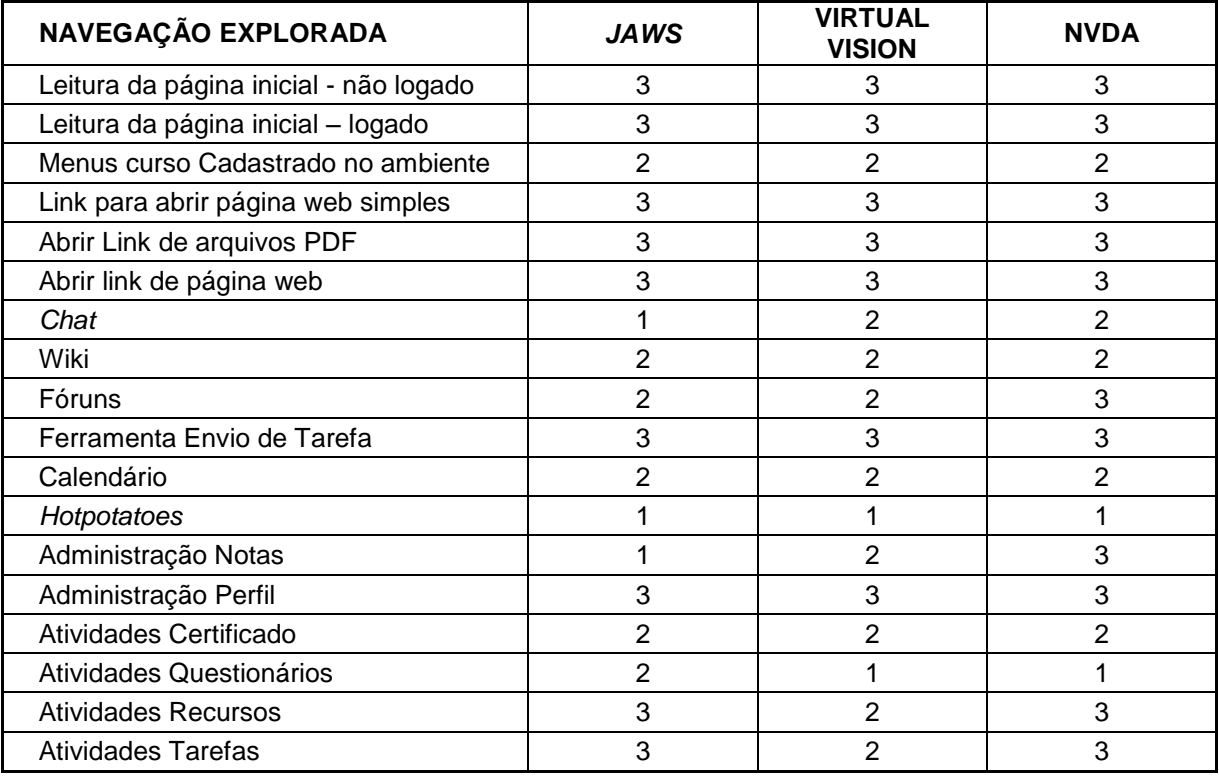

**Tabela 1 -** Navegação Ambiente *Moodle* e Leitores

Todos os leitores avaliados permitem fazer a leitura da página inicial quando o usuário ainda não efetuou *login* no *Moodle* e após efetuar *login* no mesmo. A navegação pelos menus do curso cadastrado também é permitida, embora tenha que se ficar pressionando a tecla *tab* diversas vezes, o que

 6 http://lattes.cnpq.br/4034759394374543 7 http://www.fb.org.br

inicialmente pode confundir o usuário deficiente visual. A tecla *tab* são os "olhos" do deficiente visual que cada vez que é pressionada permite avançar para o próximo *link* da página.

Quanto a acessos aos principais *links* no *Moodle*, constatou-se que é possível chegar e abrir *link* de página web simples, *link* de arquivos no formato PDF ou arquivos do *Microsoft Word*, bem como *links* para outros *sites*.

A Ferramenta de Comunicação *chat* teve diferentes resultados para os leitores avaliados, onde não foi possível trabalhar com a mesma com o leitor *Jaws* e trabalhar parcialmente com os leitores *Virtual Vision* e NVDA. A ferramenta de colaboração *wiki* permitiu trabalhar parcialmente com suas ferramentas para os três *softwares* leitores de telas. Os leitores *Jaws* e *Virtual Vision* permitiram trabalhar parcialmente com a Ferramenta de colaboração *wiki*, e o NVDA teve acesso total à ferramenta *wiki*.

A Ferramenta de Envio de Tarefa teve acesso total com os três leitores. A ferramenta calendário tornou-se um pouco cansativa e repetitiva para o deficiente visual, embora tenha acesso à grande parte dos recursos com os três *softwares* leitores.

Não foi possível trabalhar ou executar nenhuma tarefa com exercícios desenvolvidos no *Hotpotatoes* com nenhum dos *softwares* leitores avaliados, visto que a maioria dos recursos depende de cliques com o *mouse*.

No recurso de notas, cada um dos leitores avaliados obteve resultados diferentes, onde não é possível trabalhar com o *Jaws*, é possível trabalhar parcialmente com o *Virtual Vision* e acesso total com o leitor NVDA. As opções de leitura e alteração do perfil apresentaram acesso total por todos os leitores. É possível acessar e ler os conteúdos do Certificado, mas não é possível a leitura na parte gráfica, o que justifica a nota parcial. Já o questionário não pode ser lido pelos leitores *Virtual Vision* e NVDA e pode ser lido parcialmente pelo leitor *Jaws*.

No item Atividades Recursos e Tarefas, os leitores *Jaws* e NVDA tiveram acesso total, embora o *Virtual Vision* tenha acesso parcial.

#### **5 Considerações Finais**

O grande diferencial deste trabalho foi a validação dos *softwares* leitores de telas Virtual Vision, *Jaws* e NVDA no Ambiente Virtual de Aprendizagem

*Moodle* por um especialista que trabalha com o público de pessoas deficientes visuais há 8 anos. Podemos concluir que não há uma regra específica quanto ao uso de acessibilidade para cada leitor de tela, pois a acessibilidade de um leitor pode ter acesso total a um determinado recurso, enquanto outro leitor pode apresentar nenhuma acessibilidade ao mesmo recurso avaliado.

Em nosso estudo, totalizando as pontuações para cada um dos itens, o leitor de telas NVDA totalizou 45 pontos, o *Jaws* 42 e o *Virtual Vision* 41 pontos, ou seja, nos itens avaliados junto ao *Moodle*, o NVDA apresentou melhor desempenho para as ferramentas testadas.

Concluímos também que ao ofertar um curso para uma pessoa com deficiência visual utilizando o Ambiente Virtual de Aprendizagem *Moodle*, nem todas as ferramentas poderão ser utilizadas, visto que nem todas oferecem acessibilidade junto aos leitores de telas. Sugere-se que antes de iniciar o curso para pessoas com deficiência visual, seja realizada uma análise criteriosa de todos os recursos a serem ofertados de modo a verificar a funcionalidade e acessibilidade dos mesmos. Outro fator que não pode ser descartado é o formato do material disponibilizado, afinal, não adianta o *Moodle* e o leitor de telas serem acessíveis e o professor disponibilizar um *link*, um arquivo, ou um vídeo que o leitor de telas não tenha capacidade de interpretar, ou *sites* com animações ou arquivo com fotos, por exemplo.

Para trabalhos futuros, sugere-se verificar os itens que tiveram uma avaliação parcial ou não tiveram nenhuma acessibilidade, como é o caso das ferramentas *chat*, *wiki* e fórum. Além disso, torna-se necessário facilitar ou simplificar as opções de calendário que contêm muitas informações e muitas delas confusas para o deficiente visual. Entre os itens avaliados, o caso mais preocupante foram os exercícios produzidos pelo *Hotpotatoes* que não tiveram acesso com nenhum leitor avaliado devido à maioria dos recursos terem opções que exigem o clique do *mouse*.

Urge a necessidade em verificar os itens não funcionais apresentados neste estudo para que a acessibilidade nos Ambientes Virtuais de Aprendizagem *Moodle* possa incluir Pessoas com Necessidades Especiais e não excluí-las. Por um lado a lei protege e incentiva, por outro, cada vez mais questões de acessibilidade estão sendo consideradas, mas percebe-se que ainda há muito que fazer.

Por fim, este estudo apresentou um pequeno cenário positivo, pois é possível utilizar o *Moodle* com *softwares* leitores de telas para a inclusão de pessoas com deficiência visual. Por outro lado, mostra também que há muito a caminhar e trilhar de forma que os desenvolvedores dos mais diversos tipos de Tecnologias da Informação, especialmente de Ambientes Virtuais de Aprendizagem, comecem a se preocupar para que a acessibilidade na prática seja um direito de todos.

# **Referências**

<sup>[1]</sup>Bersch, Rita; Tonolli, José Carlos. Introdução ao Conceito de Tecnologia Assistiva. Rio de Janeiro, 2006. Disponível em: <http://www.bengalalegal.com/tecnol-a.php>. Acesso em: 12 maio 2011.

 $^{[2]}$  BRASIL. Decreto n. 5.296, de 2 de Dezembro de 2004. Regulamenta as Leis n<sup>os</sup> 10.048, de 8 de novembro de 2000, que dá prioridade de atendimento às pessoas que especifica, e 10.098, de 19 de dezembro de 2000, que estabelece normas gerais e critérios básicos para a promoção da acessibilidade. Diário Oficial [da] República Federativa do Brasil, Brasília, DF, 3 dez. 2004. Disponível em: <http://www.planalto.gov.br/ccivil/\_ato2004-

2006/2004/decreto/d5296.htm>. Acesso em: 17 jun. 2011.

[3] \_\_\_\_\_\_\_\_. Ministério do Planejamento, Orçamento e Gestão. Instituto Brasileiro de Geografia e Estatística. Censo Demográfico - 2000: Tabelas Brasil [deficiência]. Rio de Janeiro: IBGE, 2000. Disponível em: <http://www.ibge.gov.br/home/estatistica/populacao/censo2000/populacao/defic iencia\_Censo2000.pdf>. Acesso em: 3 jun. 2011.

[4] \_\_\_\_\_\_\_\_. Ministério do Trabalho e Emprego. A inclusão de Pessoas com Deficiência no Mercado de Trabalho. 2. ed. Brasília: MTE, SIT, 2007.100 p. Disponível em: http://www.mj.gov.br/sedh/ct/conade/noticias1.asp. Acesso em: 26 ago. 2011

[5] Moresco, S. F. S.; Behar, P. A, 2003, "ROODA Tekton: uma proposta pedagógica no Ambiente Virtual de Aprendizagem ROODA". SIMPÓSIO BRASILEIRO DE INFORMÁTICA NA EDUCAÇÃO, 14, 2003, Rio de Janeiro. Anais... Rio de Janeiro: NCE – UFRJ, 2003.

<sup>[6]</sup> Serpro. Acessibilidade e Universal Desig. Disponível em: <http://www.serpro.gov.br/acessibilidade/duniversal.php>. Acesso em: mar. de 2006.

[7] Vanderheiden, Gregg C. Making software more accessible for people with disabilities. A white papael on the design of software. Trace R & D/ University of Wisconsin: Madison (USA), 1992.